**AutoCAD Crack Download [Latest 2022]**

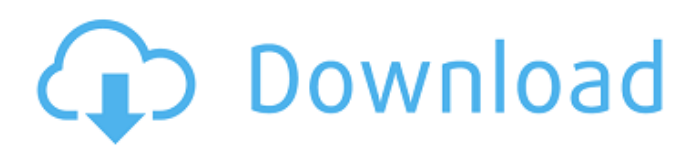

#### **AutoCAD Crack+ For PC**

AutoCAD is a complex piece of software, with hundreds of features, functions, and menu options. For example, the type of object you are currently drawing determines the menu options that are available to you. You can also save different drawing objects to different layers. In AutoCAD, layers are called, or defined, tracks. This review of AutoCAD 2018 covers the features of the latest release of the software, with emphasis on the new features and enhancements. Overview of AutoCAD Features At its core, AutoCAD 2018 includes all the functionality of previous versions. For example, you can use any of the features of earlier versions of AutoCAD to create new objects. However, you may want to upgrade to the latest version of AutoCAD, because it provides a host of new features, such as: Keyboard shortcuts In this release of AutoCAD, the editor has new menu options and features that are activated by keyboard shortcuts. I cover those changes and use cases in this review. Two-Dimensional Tools In previous versions of AutoCAD, you could only create 2D drawings, whereas with AutoCAD 2018 you can also create 3D drawings. This release adds the ability to edit existing 2D drawings, which means you can edit the text that's already there. This is accomplished by turning on the "2D Tools" box in the "Tools" menu. When the "2D Tools" option is on, you see new tools that are only available to you when you are in the 2D drawing view. You can also turn on and off the 2D tools with the "Tools" menu option. The 2D editing tools are: Rectangles and Rounded Rectangles (the Rounded Rectangle tool was introduced in the 2012 release) Draft Objects (this is a new tool that enables you to edit 2D objects, such as lines, arcs, circles, and ellipses) Datalines (the ability to create and edit 2D lines, arcs, and circles) Bubbles (introduced in AutoCAD 2013) Errors and Warnings AutoCAD's Errors and Warnings are like a version of the red flag system that comes up in most video games. Anytime you perform an operation on the drawing, the system notifies you

## **AutoCAD Product Key Free Download**

Source code The AutoCAD source code is fully open source. The version of AutoCAD shown in the following screenshots is not the original version shipped with Autodesk originally. It is a custom version created by 4D architects. In contrast to the original AutoCAD code, 4D Architect only adds a GUI and a few utilities on top of the original code. The reason for the change to the source code is to allow 4D architects to develop their own applications on top of AutoCAD (e.g. workstation automation, network-based workflows, etc.). For example, the operation system used by the original version of AutoCAD is based on version 1.1 of Microsoft Windows, but the version used in 4D Architect is based on the following Windows version: 4D Architect is also an open source application under a more permissive license than the original AutoCAD. According to Autodesk, it was released as open source "for the first time" by "a major AutoCAD architect". Editor AutoCAD supports multiple fonts, but does not support non-ASCII fonts. Fonts are stored in a standard TTF file. Each font may have a number of attributes, such as font size, weight, etc. If there are more than one font selected, then this indicates that multiple fonts are being used. AutoCAD also supports multiple Viewports. A Viewport is the window through which an object is being edited. For example, in the default "Desktop" Viewport, a drawing on the screen is the drawing being edited. However, there are also many other Viewports, including Viewports which contain multiple views of one drawing, as well as many other features. One of the more notable features of AutoCAD is the Layer Mapping feature. This allows you to see which layers are currently open in AutoCAD. It also allows you to create new layers, based on the Layers already open. Modeling Most of the basic modeling is done in a 3D modeling environment. Some key modeling features of AutoCAD include: Create 3D models Align and extrude, slide, and rotate 3D models Cut, copy, and paste 3D models Dimension and measure Import and export 3D models 3D Modeling and Modeling Create 2D and 3D drawings 2D and 3D dimensions and annotations 3D solids a1d647c40b

### **AutoCAD**

The Autocad file has to be copied from a cd on your system. For example: \$autocad-x-xx-xxxx.key You have to take care about the version: \$autocad-xx-xxxx.key The files are installed on your system. For using the key Open Autodesk Autocad. In the File menu select Load Active Directory. A dialog is opened and you are asked for a reference key. Click on Ok. If you have a reference key saved it will be loaded. For using the key In the File menu select Load Active Directory. A dialog is opened and you are asked for a reference key. Click on Ok. If you have a reference key saved it will be loaded. Now you are asked for a download key. Press Ok. You are able to use Autocad with the file now. Q: how to determine run time of postgres server Is there a way to determine how long the PostgreSQL server has been running? I'm trying to debug an issue with autovacuum which has had significant performance degradation in a database over the course of several weeks, so I'd like to find out when it's been the longest running (and how long it has been the longest running). I'm running PostgreSQL 9.1.4 on Ubuntu 11.10. A: If you run the show autovacuum timeline statement you can see when was the last vacuum executed. Correction to: \*Scientific Reports\* 10.1038/srep19516, published online 02 January 2017 In Figure 2b, part of the image has been duplicated in order to be published as supplementary material. This duplication has now been removed from the main text. In addition, the authors wish to correct the following errors in the Figure 6 legend: "The \*CmMYB2\* ~\*b\*~-containing fragment was cloned into the NdeI/BamHI sites of the vector pET28a (Novagen). The recombinant plasmid was introduced into \*E. coli\* BL21 (DE3). The production and purification of recombinant MYB2 was performed as described previously \[32\]. Details are described in the Methods section. The oligonucleot

#### **What's New In?**

Added new commands and inking options to help you customize your pens and papers. You can also share your custom inking options with other users. When importing data from an external drawing, you can now choose whether to import objects directly into a model or add them to the drawing canvas. The former option creates a separate "copy" of the objects you are importing, but you can freely change the new objects. If you choose the latter option, all of the imported objects are added to the drawing canvas automatically. New Drawing Window Size feature: Drawing window sizes can now be adjusted in all scales (Figure 1). The default drawing window size has been increased to the new industry standard 400 pixels in width and 360 pixels in height. You can also choose to adjust window size on a per-scale basis. You can now customize how objects are scaled in a drawing. You can now specify to scale objects to: Approximate real size Drawing window size Fit page size Fit sheet size Figure 1 – Select the default scale and drawing window size or use the new scale and size options to adjust to your needs (right). New command and new preferences for creating new drawing sessions: New command from the New submenu in the Application menu: Create Drawing Session: A new drawing session creates a separate drawing workspace that you can use to create, edit, or view drawings. You can start, stop, or pause the drawing session with a single click. You can also manage your drawing sessions from the new Drawing Session Manager (right). You can now use the new New command to create a new drawing session. From the Application menu, choose New, and then select the New Drawing Session option. You can name the new session and select the default scale. New Drawing Session Manager (Figure 2): If you create multiple drawing sessions, the new Drawing Session Manager lets you view your sessions and easily manage the drawings you have in each. The Drawing Session Manager includes a new context menu, which allows you to stop, pause, delete, or rename the sessions. You can also add, edit, and delete drawing session templates. This feature gives you the ability to create new drawing sessions with a new or existing template, saving you the effort of manually creating drawing sessions. For more information on using templates, see the Autodesk

# **System Requirements For AutoCAD:**

Microsoft Windows XP/Vista/7/8/8.1/10 Macintosh OSX 10.6 (Snow Leopard)/10.7 (Lion) Processor: 3.4 GHz Intel Core 2 Duo Memory: 2 GB Graphics: 512 MB ATI Radeon 9600 / Nvidia Geforce 8600 Hard Disk: 6.5 GB Sound Card: DirectX9 Compatible Internet Connection: Broadband To play this game, you must own a copy of Zoo Tycoon Gold. To

Related links: